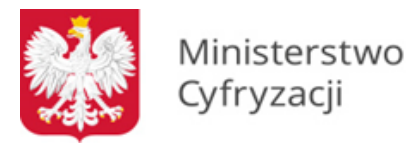

# **Instrukcja wypełniania wniosku o dostęp do Systemu Rejestrów Państwowych (SRP) - Systemy instytucjonalne (wniosek B)**

## **1.1 Informacje**

Niniejsza instrukcja zawiera ogólne zasady wypełniania wniosku o dostęp do Systemu Rejestrów Państwowych (SRP) – Systemy instytucjonalne. Na jego podstawie zapewniany jest dostęp do Systemu Rejestrów Państwowych dla systemów i urządzeń Instytucji Zewnętrznych, które posiadają stosowne uprawnienie wynikające z decyzji Ministra Spraw Wewnętrznych i Administracji lub Ministra Cyfryzacji, odpowiednich zapisów ustawowych bądź innych szczególnych przepisów. Wraz z uzyskaniem dostępu do rejestrów wnioskujący otrzymuje certyfikat niezbędny do połączenia z Systemem Rejestrów Państwowych.

**UWAGA.** Certyfikat dla systemu wydawany jest w formie pliku \*.p12 zabezpieczonego hasłem. W związku z powyższym wnioskujący **jest zobowiązany dostarczyć nośnik**, na który zostanie on skopiowany. Dopuszczalnymi nośnikami są płyty CD-R, CD-RW, DVD-R, DVD-RW oraz pamięć flash.

Przed wypełnieniem wniosku o dostęp do Systemu Rejestrów Państwowych użytkownik jest zobowiązany do zapoznania się z dokumentami: Polityka Certyfikacji dla operatorów SRP oraz Polityka Bezpieczeństwa Informacji SRP. O uzyskanie dostępu i otrzymanie certyfikatów wnioskuje w imieniu jednostki osoba fizyczna.

# **1.2 Zasady dotyczące wypełniania wniosku**

Wniosek należy wypełniać drukowanymi literami. Niedopuszczalne jest dokonywanie jakichkolwiek zmian w szacie graficznej lub w treści wniosku. Wprowadzenie zmian lub niekompletne wypełnienie wniosku będzie skutkowało brakiem realizacji wniosku. Wniosek należy wypełnić w formie elektronicznej (z wyłączeniem podpisów i pieczątek) w celu uniknięcia pomyłek w zapisie.

- 1.2.1 **W punkcie 1** należy wskazać cel złożenia wniosku:
- a) **zapewnienie dostępu dla nowego systemu** w przypadku, gdy wnioskujący składa wniosek po raz pierwszy lub gdy dotyczy on systemu innego niż ten, dla którego posiada obecnie dostęp. Efektem jest zapewnienie dostępu do rejestrów i otrzymanie certyfikatu;
- b) **zmianę danych/uprawnień –** w przypadku, gdy wnioskujący składa wniosek o zmianę danych lub aktualnie posiadanych uprawnień;
- c) **recertyfikację –** w przypadku, gdy zbliża się koniec ważności aktualnie używanego certyfikatu;
- d) **usunięcie konta** w przypadku, gdy wnioskujący zaprzestaje korzystania z rejestrów, do których wcześniej uzyskał dostęp. Usunięcie konta wiąże się również z unieważnieniem certyfikatu;

e) **unieważnienie certyfikatu** – np*.* w przypadku zaistnienia uzasadnionego podejrzenia ujawnienia lub udostępnienia osobom nieupoważnionym klucza prywatnego.

### 1.2.2 **W punktach 2 i 3**

należy wpisać dane jednostki organizacyjnej (wraz z ulicą i numerem domu/lokalu) oraz osoby, która w imieniu jednostki występuje o dostęp do rejestrów. Osoba ta odpowiada za kontakty (ze strony technicznej) jednostki z MC w procesie uzyskiwania dostępu do SRP. Podpunkt 2 c) powinien zawierać nazwę systemu po stronie wnioskującego, który będzie wykorzystywał otrzymany certyfikat i wywoływał usługi Systemu Rejestrów Państwowych. W przypadku kilku systemów należy dla każdego z nich wypełnić osobny wniosek.

#### 1.2.3 **W punkcie 4**

należy wybrać rejestry, do których dostęp zamierza posiadać wnioskujący. Dopuszcza się możliwość wyboru kilku rejestrów spośród dostępnych. Do wniosku należy dołączyć kopię decyzji administracyjnej Ministra Spraw Wewnętrznych i Administracji lub Ministra Cyfryzacji wyrażającej zgodę na uzyskanie dostępu do wybranego rejestru, bądź uzasadnienie wskazujące podstawę prawną do uzyskania takiego dostępu. W przypadku dostępu do Rejestru Stanu Cywilnego w zakresie pobierania odpisu skróconego aktu urodzenia, do wniosku dołączyć można dołączyć kopię pisma Ministra Cyfryzacji wskazującego na pozytywną weryfikację wnioskodawcy. Braki w tym zakresie będą skutkowały zwrotem wniosku (dotyczy również środowiska testowego). Dostęp do rejestrów, na które nie zostanie przedłożona pisemna zgoda nie zostanie udzielony (dotyczy to również środowiska testowego). Dopuszcza się możliwość wyboru następujących rejestrów:

- a) **PESEL** Powszechny Elektroniczny System Ewidencji Ludności,
- b) **RDO** Rejestr Dowodów Osobistych (dawne OEWiUDO),
- c) **RDP** Rejestr Dokumentów Paszportowych,
- d) **RDK** Rejestr Danych Kontaktowych,
- e) **RSC**  Rejestr Stanu Cywilnego.
- f) **RZNP** Rejestr Zastrzeżeń Numerów PESEL.

Do rejestrów PESEL, RDO i RDP możliwy jest dostęp za pomocą kilku typów usług, które wnioskujący powinien wybrać podczas składania wniosku:

- a) **usługi wyszukiwania** wyszukiwanie danych w rejestrze za pomocą różnych kryteriów (imienia, nazwiska, danych adresowych etc.);
- b) **usługi udostępniania** udostępnianie przez system SRP do systemu wnioskującego danych konkretnych osób, dla których podano na wejściu usługi numer PESEL (lub inny identyfikator);
- c) **usługi weryfikacji** usługi zwracające wyłącznie odpowiedź typu TAK/NIE (true/false) stwierdzającą, czy dane podane na wejściu usługi są zgodne z danymi znajdującymi się w rejestrze;
- d) **usługi subskrypcji –** usługa informująca użytkownika o zmianach zachodzących w rejestrze dla danych, do których użytkownik posiada uprawnienia (np. informacja zwrotna do użytkownika za każdym razem, gdy zostanie unieważniony dowód osobisty obywatela).

Do rejestru RDK możliwy jest dostęp do usług, które wnioskujący powinien wybrać podczas składania wniosku:

- a) **Przeglądanie** usługa umożliwia przeglądanie danych;
- b) **Aktualizacja** usługa umożliwia modyfikację danych.

Do rejestru RSC możliwy jest dostęp w celu pobrania odpisu skróconego aktu stanu cywilnego.

Do rejestru RZNP możliwy jest dostęp do usług, które wnioskujący powinien wybrać podczas składania wniosku:

- a) **Zastrzeganie** usługa umożliwia uprawnionym podmiotom np. bankom na dokonanie zastrzeżenia numeru PESEL. Usługa ta nie dotyczy organów gmin, które składają wniosek A.
- b) **Weryfikacja zastrzeżenia** usługa zwracająca odpowiedź czy numer PESEL jest zastrzeżony aktualnie albo w konkretnym dniu podanym przez wnioskodawcę. Certyfikat wymagany jest wyłącznie w przypadku komunikacji przez sieć wydzieloną.

1.2.4 **W punkcie 5** należy wybrać środowisko, do którego ma być uzyskany dostęp:

a) **środowisko produkcyjne** – środowisko Systemu Rejestrów Państwowych, z jakiego będzie korzystał wnioskujący, zawierające rzeczywiste dane osobowe;

b) **środowisko testowe** – środowisko wykorzystywane na potrzeby testów funkcjonalności i połączenia, zawierające ograniczone i fikcyjne dane.

Dopuszcza się możliwość wyboru obydwu środowisk w jednym wniosku. W takim przypadku wnioskujący otrzyma osobny certyfikat dla środowiska produkcyjnego i osobny dla środowiska testowego.

#### 1.2.5 **Punkt 6**

Jeśli w pkt 4 wniosku zaznaczono rejestr PESEL, w pkt 6 należy wskazać zakres przetwarzanych danych PESEL.

a) **ograniczony zakres danych** – System podmiotu zewnętrznego wywołuje usługi WebService SRP (Wyszukiwanie, Weryfikacja, Subskrypcja, Udostępnianie), przy czym system SRP zwraca w odpowiedzi ograniczony zakres danych np. numer PESEL, imię, nazwisko, imię ojca, imię matki, obywatelstwo, seria i numer dowodu osobistego.

b) **pełny zakres danych** – System podmiotu zewnętrznego wywołuje usługi WebService SRP (Wyszukiwanie, Weryfikacja, Subskrypcja, Udostępnianie), a system SRP zwraca w odpowiedzi pełny zakres danych jaki przewiduje dana usługa.

W przypadku zaznaczenia opcji a) ograniczony zakres danych z rejestru PESEL, do wniosku należy dołączyć również zakres danych z rejestru PESEL, podlegających przetwarzaniu.

Należy zwrócić uwagę, aby w odniesieniu do każdej pozycji podana została informacja czy mają być udostępnianie tylko dane aktualne, czy również historyczne (jeśli występują w rejestrze PESEL).

#### 1.2.6 **Punkt 7**

należy zaznaczyć w przypadku, gdy wnioskujący zamierza osobiście odebrać nośnik z certyfikatami w Ministerstwie Cyfryzacji lub została wyznaczona osoba upoważniona do odbioru nośnika z certyfikatami w Ministerstwie Cyfryzacji.

Odbiór osobisty wymaga wcześniejszego uzgodnienia terminu.

W przypadku pozostawienia pustych pól w punkcie 7, nośnik z certyfikatem oraz hasło zostaną przesłane pocztą w dwóch oddzielnych przesyłkach na adres jednostki podany przez wnioskującego w punkcie 2 wniosku.

Za ważność posiadanych certyfikatów odpowiada osoba wnioskująca. W przypadku zbliżania się końca terminu ważności certyfikatów, wnioskujący musi odnowić certyfikat za pośrednictwem strony do recertyfikacji - <https://cc.obywatel.gov.pl/> lub wypełnić wniosek z zaznaczeniem pola recertyfikacja i przesłać do MC.

## **1.3 Informacje końcowe**

Wniosek o uzyskanie dostępu należy opatrzyć podpisem osoby składającej wniosek (osoba odpowiedzialna za sprawy techniczne ze strony wnioskującego) oraz podpisem i pieczątką kierownika jednostki wnioskującej, tj. osoby (organu lub podmiotu), dla którego wydano decyzję lub osoby posiadającej upoważnienie do występowania z wnioskami w jej imieniu (w tym przypadku należy również dołączyć upoważnienie). Tylko wnioski zawierające obydwa wymagane podpisy będą rozpatrywane.

## **Wniosek należy wysłać na adres:**

**Centralny Ośrodek Informatyki** Aleje Jerozolimskie 132-136 02-305 Warszawa